#### Introduction to POSIX Signals

Michael Jantz Prasad Kulkarni Douglas Niehaus

#### Introduction

- This lab is an introduction to signals in Unix systems.
	- In it, you will learn about some common uses for signals.
	- You will also construct a small program that uses signals.
- Unpack the starter code, then make and tag it:
	- bash> tar zxvf eecs678-signals-lab.tar.gz
	- cd signals/; make; ctags -R

# **Signals**

- A *signal* is a short message that may be sent to a process or a group of processes.
- The only information given to a process is usually the number identifying the signal; there is no room in standard signals for arguments, a message or other accompanying information.
- Signals serve two main purposes:
	- To make a process aware that a specific event has occurred.
	- To cause a process to execute a *signal handler* function included in its code.

#### Interrupts vs. Signals

- Signals and interrupts are very similar in their behavior
- Important *difference*: interrupts are sent to the operating system by the hardware, signals are sent to the process by the operating system, or other processes through the OS
- Important *similarity*: both signals and interrupts associate handlers with asynchronous events which interrupt current processing, thus inserting the handler into current code path
- Signals can thus be thought of as an interrupt in software:
	- However, note that signals have nothing to do with Soft-IRQs. The name seems related, but these are a method for deferring much of the processing associated with a hardware-interrupt into a less restrictive execution context inside the OS.

# Signal Disposition

- Each signal that can be delivered in Linux has a current disposition, which determines how the process behaves when it is receives the signal
- A process can change the disposition of a signal using various system calls. Using these system calls, a process can elect one of the following behaviors to occur on delivery of the signal:
	- perform the **default** action
	- **ignore** the signal or
	- **catch** the signal with a signal handler, a programmer-defined function that is automatically invoked when the signal is delivered

# Signal Disposition

- Signals have standard *names* under POSIX, but signal *numbers* can be different across platforms
	- See Signal (7) manual page and /usr/include/bits/signum.h
	- bash> kill -l
- The entries in the "Action" column of the table on the following slide specify the default disposition for each signal as follows:
	- **Term** Default action is to terminate the process.
	- **Ign** Default action is to ignore the signal.
	- **Core** Default action is to terminate the process and dump core (see core(5)).
	- **Stop** Default action is to stop the process.
	- **Cont** Default action is to continue the process if it is currently stopped.

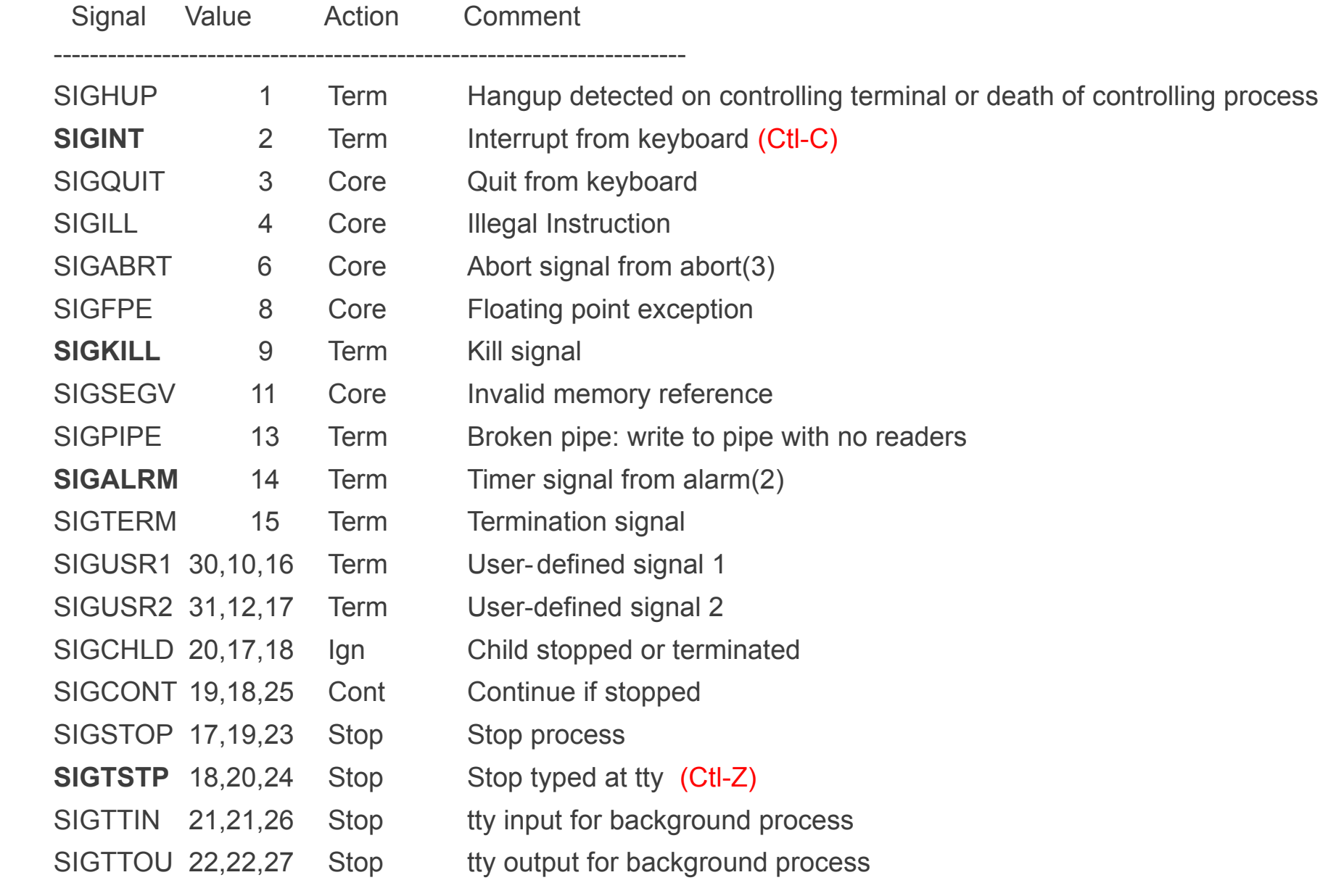

# Using Signals with the Shell

- Sometimes a user may start a long job and then want to do something else
	- bash> find /usr -print
	- OOPS! No & at the end for background execution
	- Ctl-Z sends SIGTSTP
		- Returns control to command line "suspending" child process, which depends on context a bit

– While Ctl-C sends SIGINT, generally terminating

• Signals can be used in other ways as well

#### Multiple Jobs in One Shell

• You can stop the current process (without losing what you've already done) by issuing the SIGTSTP signal. This is done with Ctl-Z:

> bash> find /usr -print  $\overline{2}$ [1] + Stopped find /usr -print bash>

Before window based systems were common programmers did more control of multiple jobs from the command line. For example you could start another job from the same command line:

bash> find /lib -print

And stop this process (Ctl-Z): (act fast before this one finishes)

[2]+ Stopped find /lib -print

We now are managing a shell session with multiple jobs. Type jobs:

bash> jobs [1]- Stopped find /usr -print [2]+ Stopped find /lib -print

## Foreground and Background

• Note that the jobs are given numbers. To bring the one numbered [1] back to the foreground do:

bash > fg  $\%1$ 

- **fg %n** brings the nth process (as listed when you type jobs) to the foreground.
- **fg** with no arguments will bring the current process (the one with the + next to it when you type **jobs**), to the foreground.
- Since you brought the **find** to the foreground you see its output continue from where it was when you stopped it
- You can bring the **make** process to the foreground if you like
- **bg** takes job numbers as arguments as does **fg**, except that it sends the selected job to the background, as if you had started it with & at the end of the command line, as opposed to the foreground

# Killing Jobs

• Now, let's finish this example up. You can kill jobs using the kill command:

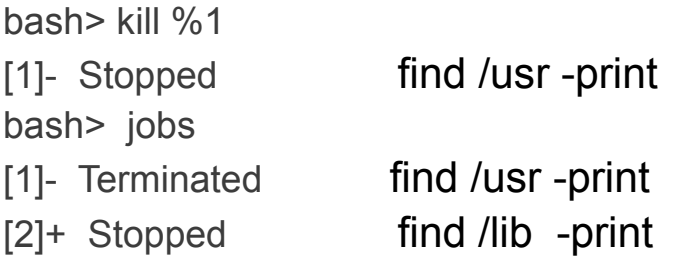

- By default, kill delivers a SIGINT signal, the same as CtI-C, to the job you specify
	- You can also use the PID of a process instead of %n, see **ps** command
- Some commands do not wish to be terminated by CtI-C, and to prevent this they can *catch* the SIGINT signal
- However, it is obviously prudent to be able to have a **SIGKILL** that cannot be caught

bash> kill -KILL <pid>

EECS 678 Signals Lab 11

## Signal Handlers

- How can a process ignore the SIGINT signal?
- For most signals, user processes are allowed to define signal handlers to override the signal's default disposition.
- The SIGKILL and SIGSTOP signals are the exceptions, as they are caught by the operating system

#### – This is why they are used to kill processes without doubt

• In this lab, you are going to see how to set up signal handlers and thus be able to choose how your programs will respond to signals if they are sent

## signals.c

- This file contains two functions you will use as signal handlers:
	- **catch\_int** keeps a count of how many times it has been invoked up to some threshold. When this count passes CTRL\_C\_THRESHOLD, it asks the user if he or she wants to exit. If the user responds in the affirmative, the program exits.
	- **catch\_tstp** prints out the current ctrl\_c\_count.
- In this lab, we will use these functions to implement a program that accepts a number of SIGINT signals, the signal generated by Ctl-C, before asking the user if they would like to really exit
- Issuing the SIGTSTP signal, the signal generated by CtI-Z, prints the number of times the user has issued the INT signal since the user was last prompted to exit
- You will use the system calls for the activities described in the following slides

## Pause and Sigaction

- **int pause (void)**
	- Causes the calling process to wait until any signal is received
	- Should be called in a loop in the main function.
- int sigaction (int signum, const struct sigaction \*act, **struct sigaction \*old\_act)**
	- Assigns a handler for a signal according to contents of a **struct sigaction**
	- **signum** is the number of the signal for which you would like to assign a handler; SIGINT and SIGTSTP are used for this lab
	- **act** is a pointer to the **struct sigaction** specifying how the signal should be handled - see the following slide for a more in-depth explanation
	- **old\_act** is a pointer to the **struct sigaction** that was associated with this signal before this call. For this lab, we don't care about this information. Simply pass in NULL to ignore it.

## struct sigaction

The **struct sigaction** has the following structure:

```
 struct sigaction {
 void (*sa_handler)(int);
 void (*sa_sigaction)(int, siginfo_t *, void *);
 sigset t sa mask;
  int sa_flags;
  void (*sa_restorer)(void);
};
```
- **sa handler** is a pointer to the handler function that will be called when the signal is received. Use this when the handler does not need additional information other than the signal number. You will use this in this lab to store a pointer to each handler function.
- sa sigaction is also a pointer to a handler function. Use this when your handler needs more information than just a signal number; see **sigaction** man page for more details. You will not need this for this lab.
- sa mask is the set of signals you wish to mask (i.e. block) during execution of the signal handler. You will need to use this for this lab.
- **sa flags** allows you to set various options when handling the signal. You will not need to change the default settings for this lab.
- EECS 678 Signals Lab 15 **sa restorer** is obsolete. You will not need this for this lab.

#### **Modifications**

- Modify signals.c to implement the behavior described on slide 13
- You should not need to modify the signal handlers
- One last system call you may want to use:
	- **int sigfillset(sigset\_t \*set)**
	- **sigfillset** initializes the set pointed to by **set** to be full
		- i.e. it includes all signals
- Continue to the next slide when you're confident your simple program is working

# Adding a Timeout

- Suppose users of this program almost always mean to exit when they issue 5 SIGINT signals. Most of the time users remember to type 'Y' and actually exit the program, but a small percentage of the time, the user simply leaves the terminal and forgets to type 'Y'
	- Think of how logging out of the machines here at the lab works
- In this situation, it might make sense to add a timeout which performs the exit if there is no response from the user for some time.
- As the final part of this lab, we will add a timeout to exit our program if the user forgets to type a response when prompted.

## Alarm

- The alarm system call is a convenient way to implement timeouts.
	- **unsigned int alarm(unsigned int seconds)**
	- **alarm( )** arranges for a SIGALRM signal to be delivered to the calling process in **seconds** seconds.
- You should initiate an alarm to go off after so many seconds after the user has been prompted to exit
- You will have to unmask the SIGALRM signal when initializing the SIGINT signal handler (so SIGALRM will be handled when the timeout occurs). Use sigdelset to remove SIGALRM from the masked set:
	- **int sigdelset(sigset\_t \*set, int signum)**
- You should define a signal handler for the SIGALRM signal. This handler should terminate the process if the user has not entered a response to the exit prompt

#### Final Output

bash> ./signals ^C^C^C^C^C Really Exit? [Y/n]: n

**Continuing** ^C^C^C^Z

So far, '3' Ctrl-C presses were counted

^C^Z

So far, '4' Ctrl-C presses were counted

 $AC$ Really Exit? [Y/n]: n

**Continuing** ^C^C^C^C^C Really Exit? [Y/n]: User taking too long to respond. Exiting . . .